# criteria

# Ofimática en la nube: google drive. adgg055po

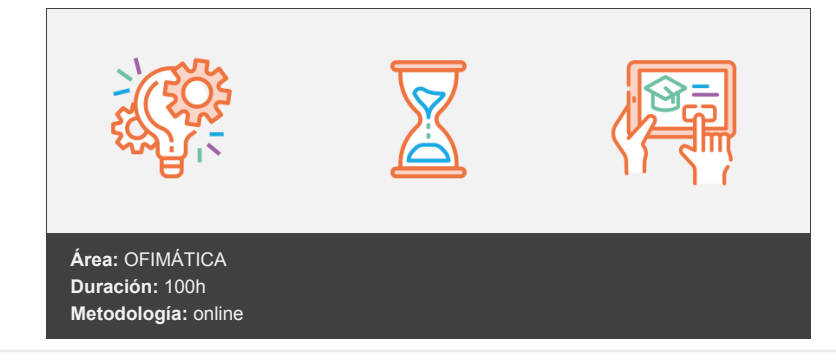

## **Objetivos**

Crear y gestionar de forma eficaz, todos los tipos de documentos necesarios en la gestión ofimática en la nube de Google.

### **Contenidos y estructura del curso**

- 1. Introducción a Google Drive.
- 2. Qué es y qué hace Google Drive.
- 3. Computación en la nube.
- 4. Plataformas y Formatos.
- 5. Cuenta de Google Drive.
- 6. Aplicaciones de Google Drive.
- 7. Introducción al espacio de trabajo de Google Drive.
- 8. Servicios de Google.
- 9. Configurar la cuenta de Google.
- 10. Los menús de Google Drive.
- 11. Servicios adicionales de Google.
- 12. Gmail.
- 13. Calendar.
- 14. Fotos.
- 15. Reader.
- 16. Búsqueda.
- 17. Más y mucho más.
- 18. Gestión de archivos.
- 19. Gestión avanzada.
- 20. Carpetas.
- 21. Gestión de los archivos en Google Drive.
- 22. Creación y edición en Google Documentos.
- 23. Creación y edición básica en Google Documentos.
- 24. Visualización y edición de documentos.
- 25. Opciones de formato.
- 26. Edición avanzada en Google Documentos.
- 27. Insertar otros elementos.
- 28. Configuración de página e impresión.
- 29. Creación y edición en Google Presentaciones.
- 30. Creación y edición básica en Google Presentaciones.
- 31. Operaciones con diapositivas.
- 32. Navegar y editar.
- 33. Barra de herramientas de formato.
- 34. Insertar formas de texto.
- 35. Insertar imágenes.
- 36. Edición avanzada en Google Presentaciones.
- 37. Imprimir, exportar, compartir y publicar presentaciones.
- 38. Creación y edición en Google Hojas de cálculo.
- 39. Creación y edición básica en Google Hojas de cálculo.
- 40. Restricciones.
- 41. Navegación.
- 42. Formato.
- 43. Fórmulas y funciones.
- 44. Configuración de impresión.
- 45. Herramientas en Hojas de cálculo.
- 46. Ordenación.
- 47. Tipos de datos.
- 48. Extras.
- 49. Funciones avanzadas.
- 50. Gráficos.
- 51. Comentarios.
- 52. Extra: tablas dinámicas.
- 53. Creación y edición en Google Formularios.
- 54. Creación de Formularios.
- 55. Edición avanzada en formularios.
- 56. Creación y edición en Google Dibujos.
- 57. Crear nuevo dibujo.
- 58. Subir archivos.
- 59. Ver, editar y dar formato.
- 60. Elementos del dibujo.
- 61. Píxeles y vectores.
- 62. Conectores.
- 63. Menú Disponer.
- 64. Modificadores de teclado.
- 65. Compartir documentos en Google Drive.
- 66. Compartir documentos.
- 67. Colaboración en documentos.
- 68. Utilidades para las aplicaciones de Google Drive.
- 69. Plantillas.
- 70. Atajos de teclado.
- 71. Nuevas características.
- 72. Solución de problemas en Google Drive.
- 73. Solución de problemas de conexión.
- 74. Solución de problemas de acceso.
- 75. Ayuda de Google Drive.
- 76. Blog de Google Drive.
- 77. Otros recursos.

#### **Metodología**

En Criteria creemos que para que la formación e-Learning sea realmente exitosa, tiene que estar basada en contenidos 100% multimedia (imágenes, sonidos, vídeos, etc.) diseñados con criterio pedagógico y soportados en una plataforma que ofrezca recursos de comunicación como chats, foros y conferencias…Esto se logra gracias al trabajo coordinado de nuestro equipo e-Learning integrado por profesionales en pedagogía, diseño multimedia y docentes con mucha experiencia en las diferentes áreas temáticas de nuestro catálogo.

#### **Perfil persona formadora**

Esta acción formativa será impartida por un/a experto/a en el área homologado/a por Criteria, en cumplimiento con los procedimientos de calidad, con experiencia y formación pedagógica.

> *En Criteria queremos estar bien cerca de ti, ayúdanos a hacerlo posible: ¡Suscríbete a nuestro blog y síguenos en redes sociales!*

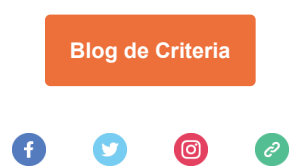